## , tushu007.com  $<<$  C  $<$  C  $>$

 $<<$  C  $>$ 

- 
- 13 ISBN 9787302208457
- 10 ISBN 730220845X

出版时间:2009-12

页数:200

PDF

更多资源请访问:http://www.tushu007.com

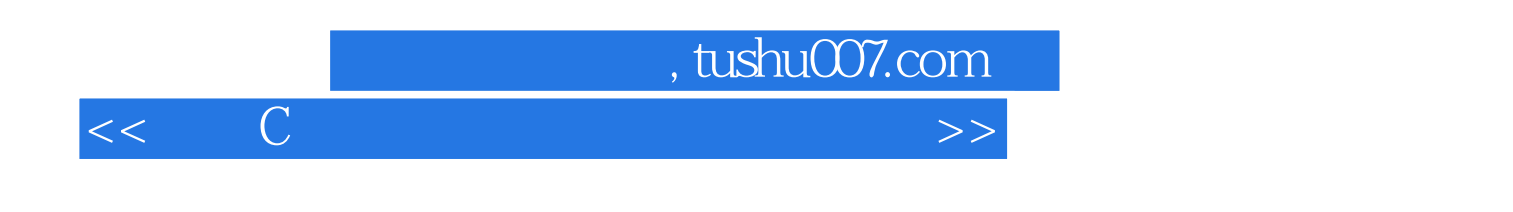

 $\mathsf C$ 

 $3$ 

 $\mathbb C$ 

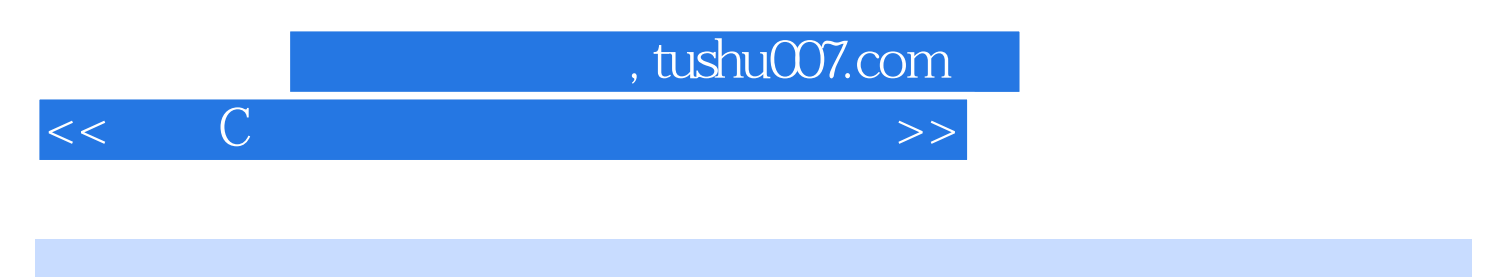

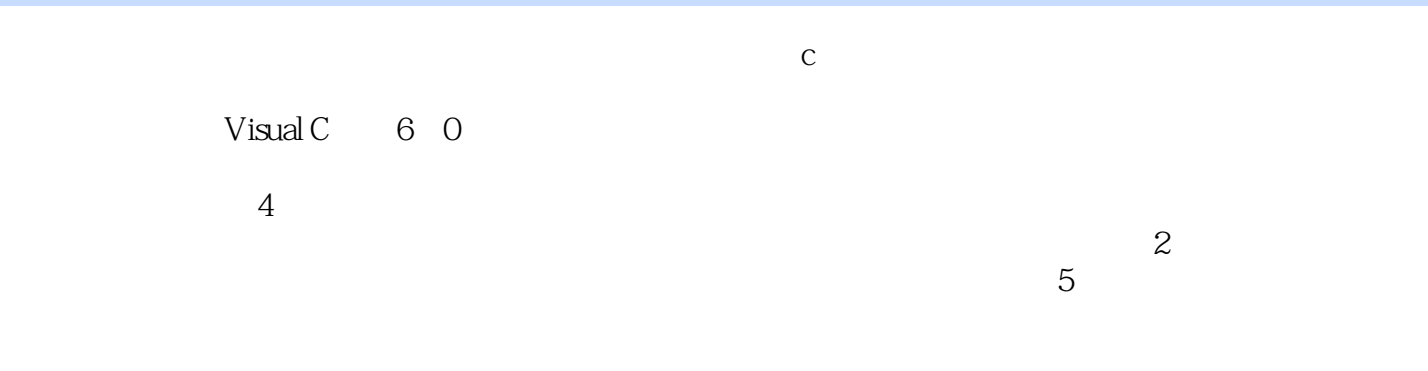

 $\mathbb C$ 

*Page 3*

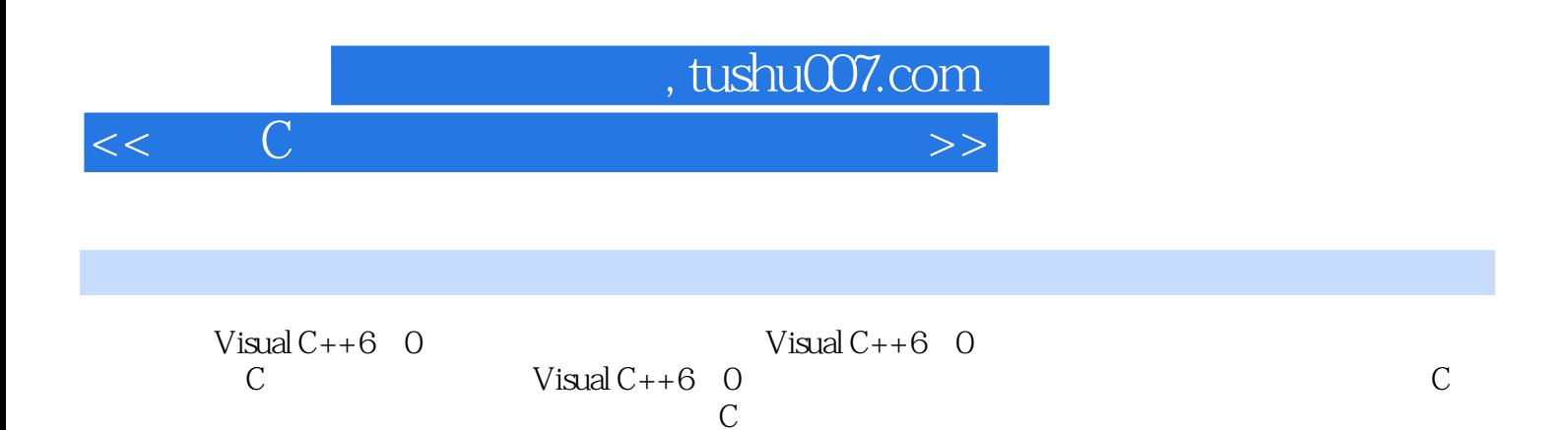

言程序第二章 课程实验设置 实验一 初识C语言程序 实验二 顺序结构程序设计 实验三 选

 $C$  can according  $C$ 

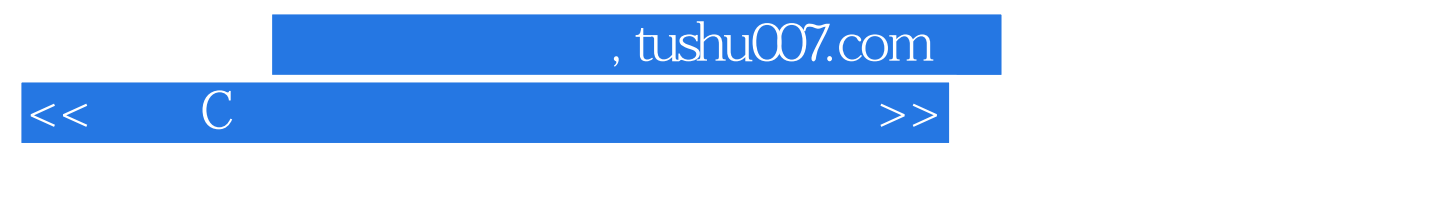

 $\kappa$  and  $\kappa$ 

 $\kappa$  and  $\kappa$ 

 $\mu$  , and the compact of the compact of the compact of the compact of the compact of the compact of the compact of the compact of the compact of the compact of the compact of the compact of the compact of the compact of

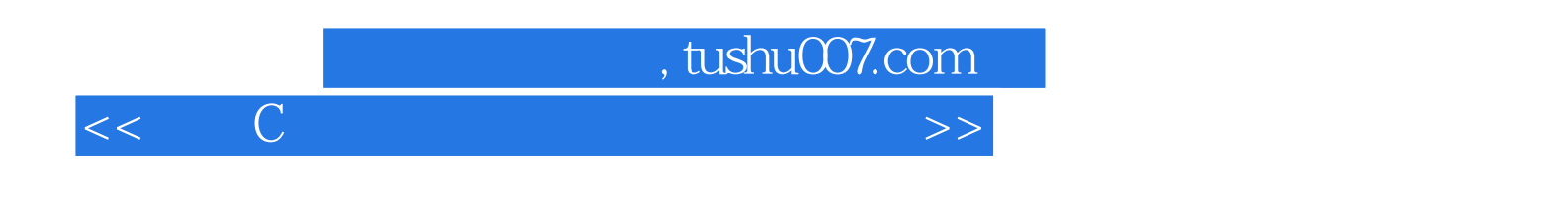

《实用C语言程序设计上机实验教程》是与《实用C语言程序设计教程》配套的实验指导书。  $Visual C++6$  0

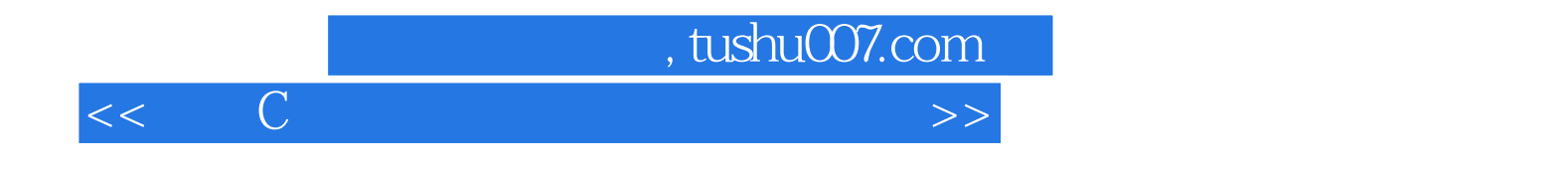

本站所提供下载的PDF图书仅提供预览和简介,请支持正版图书。

更多资源请访问:http://www.tushu007.com